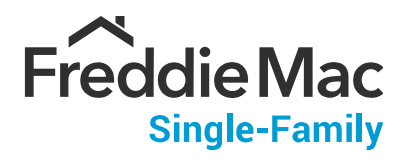

This document is an **interactive** PDF, which may not work properly when viewed in some web browsers.

For best viewing and interactivity:

- Download  $(\bigstar)$  / Save  $(\bigcirc \mathbb{R})$  the document onto your desktop, and
- Open with **Adobe Acrobat Reader**

Once you have completed the download, click **[HERE](#page-1-0)** to start using the document.

## **Loan Selling Advisor® Guarantor Selling and Delivery Process Flow**

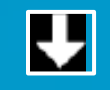

**Freddie Mac does not require a specific order for delivery tasks, and some tasks can only occur after the completion of dependent tasks. Setup Security Wire Instructions** 

**Hover over each process box below (gray squares) to view details.** 

<span id="page-1-0"></span>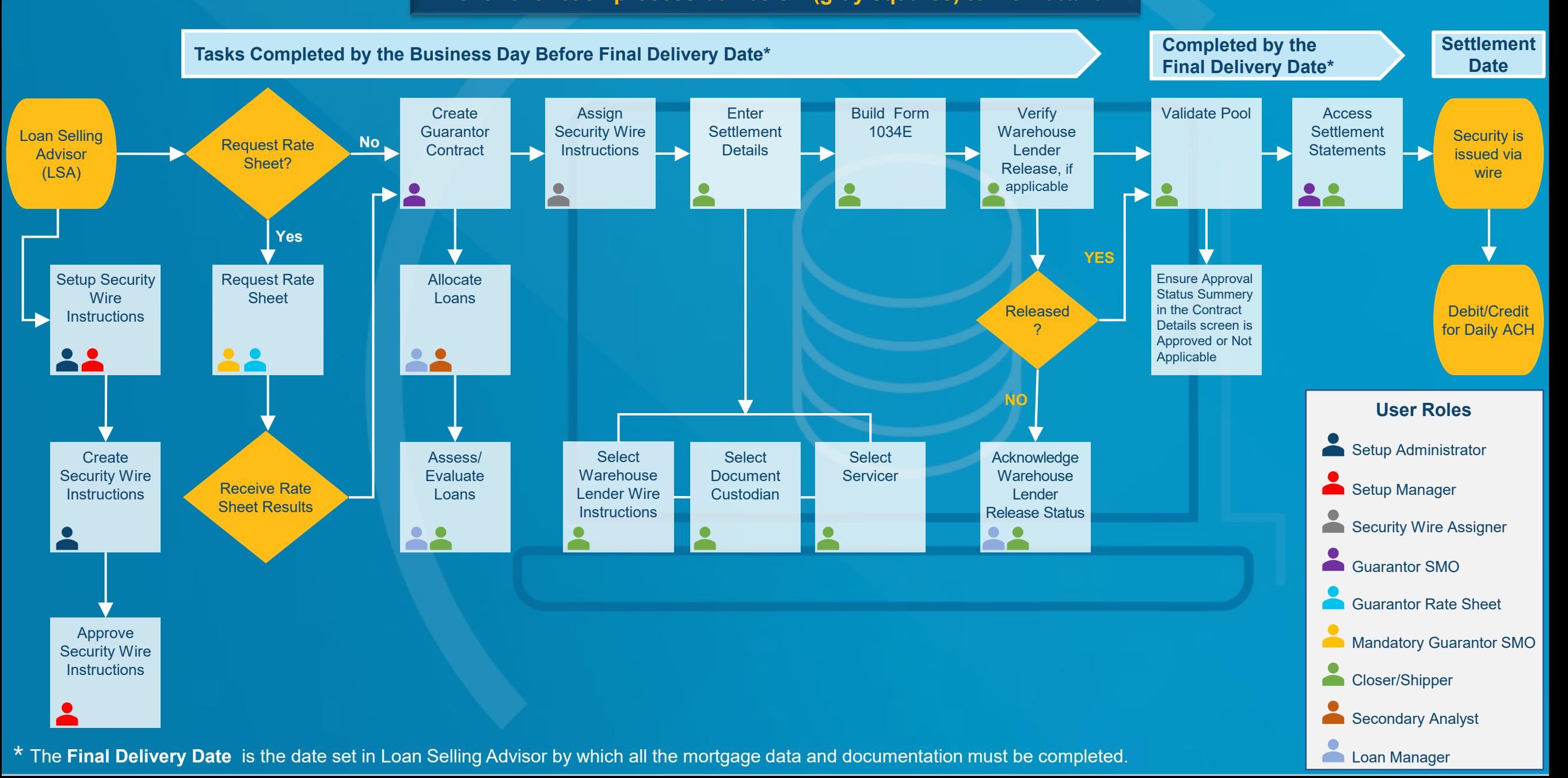

## **Resources**

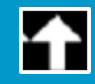

## **Click on links below to view additional resources**

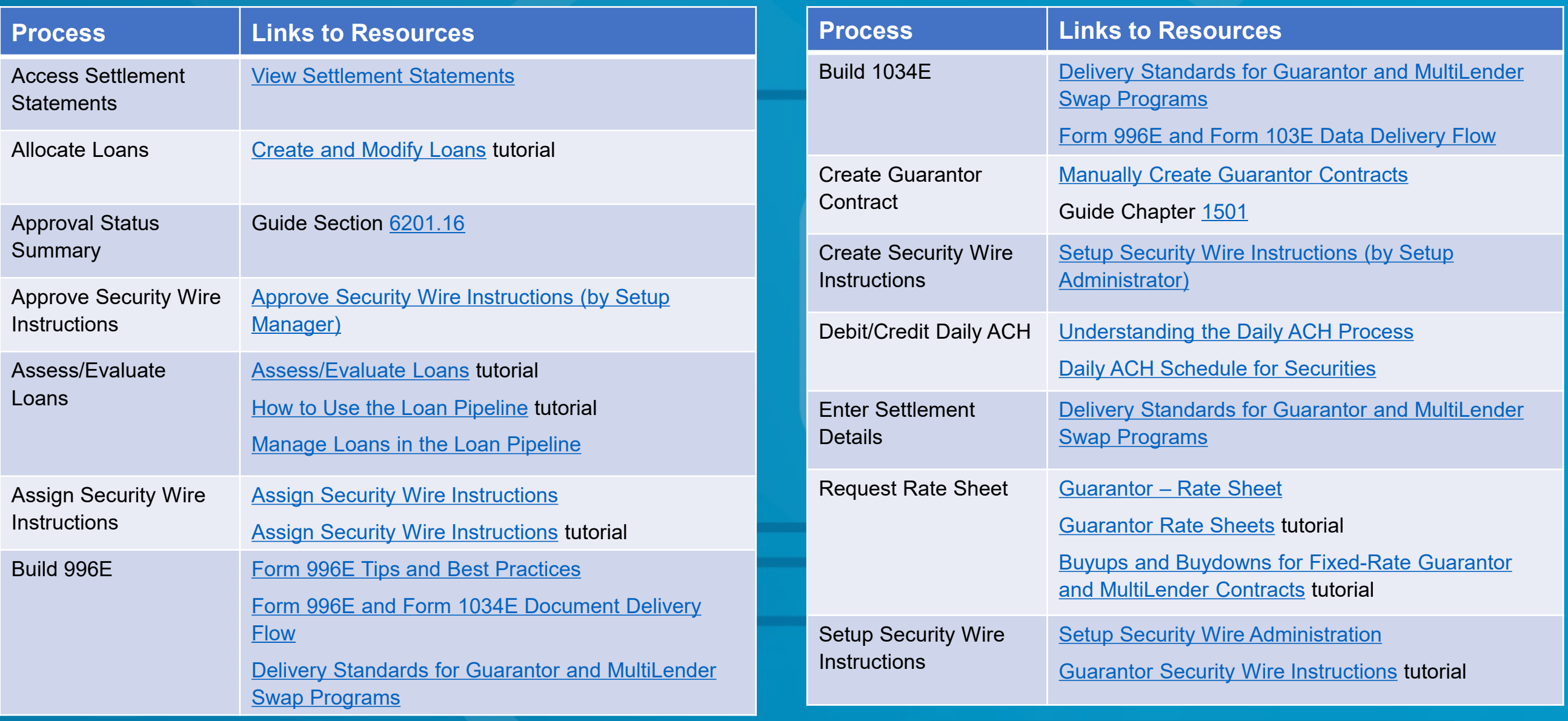

**[Click here to access Loan Selling Advisor Help](http://www.freddiemac.com/help/lsa/index.htm#t=welcome.htm)**